Directions for entering course requests in **SIS StudentVUE**

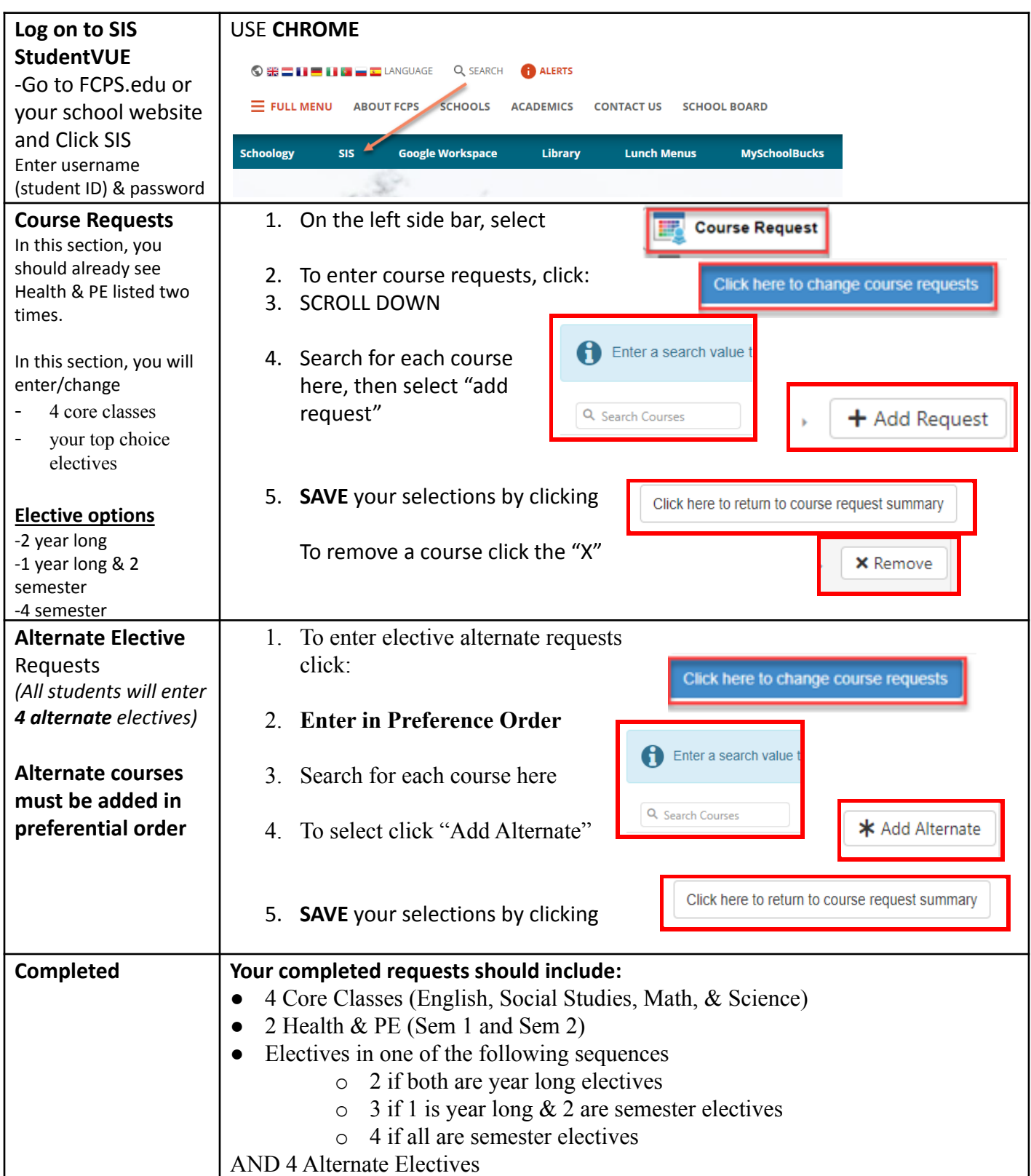

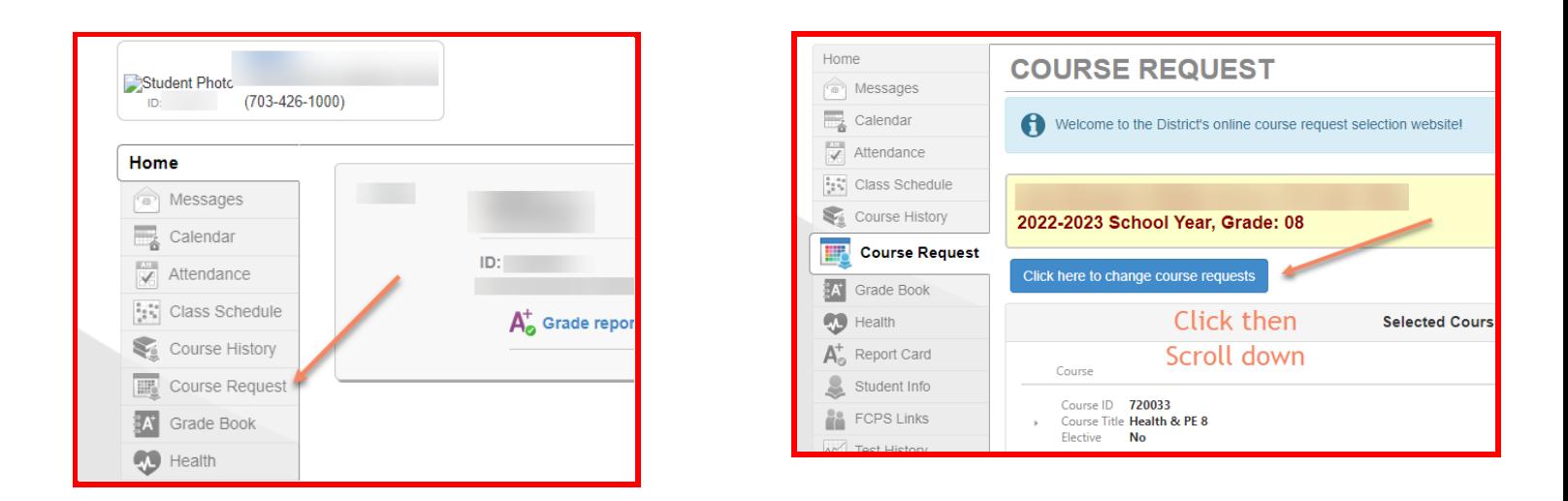

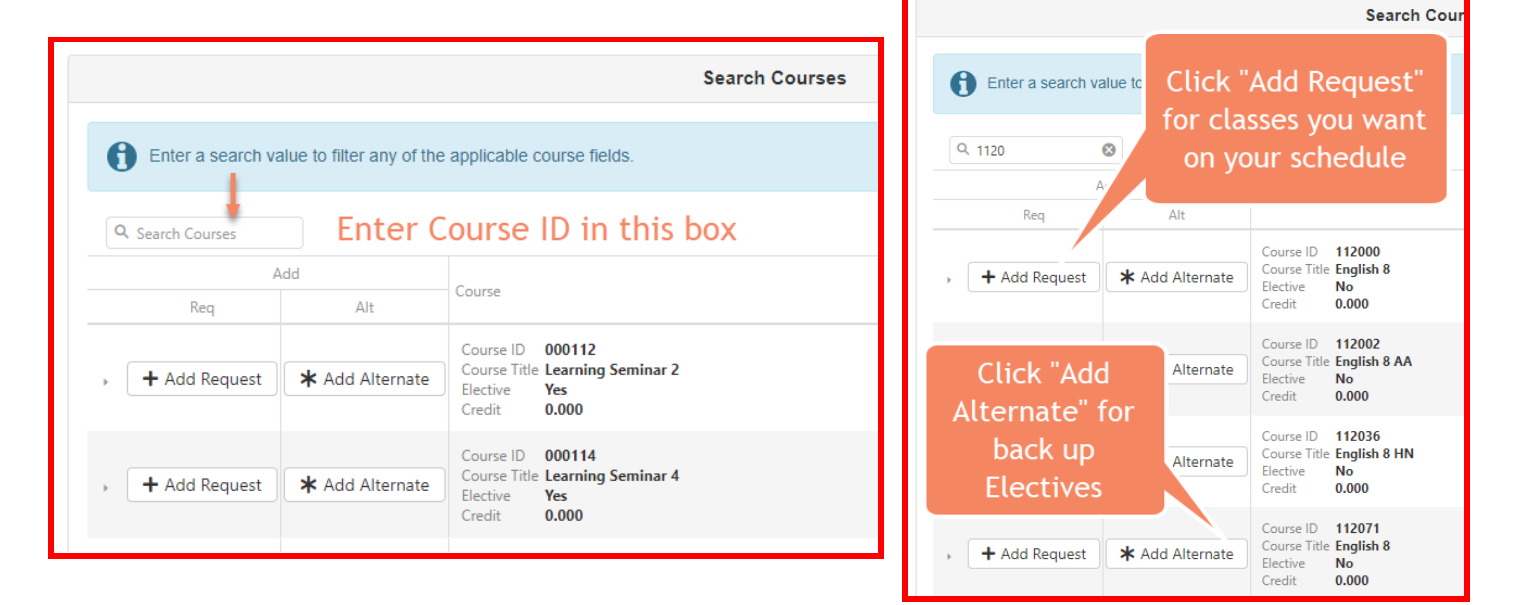

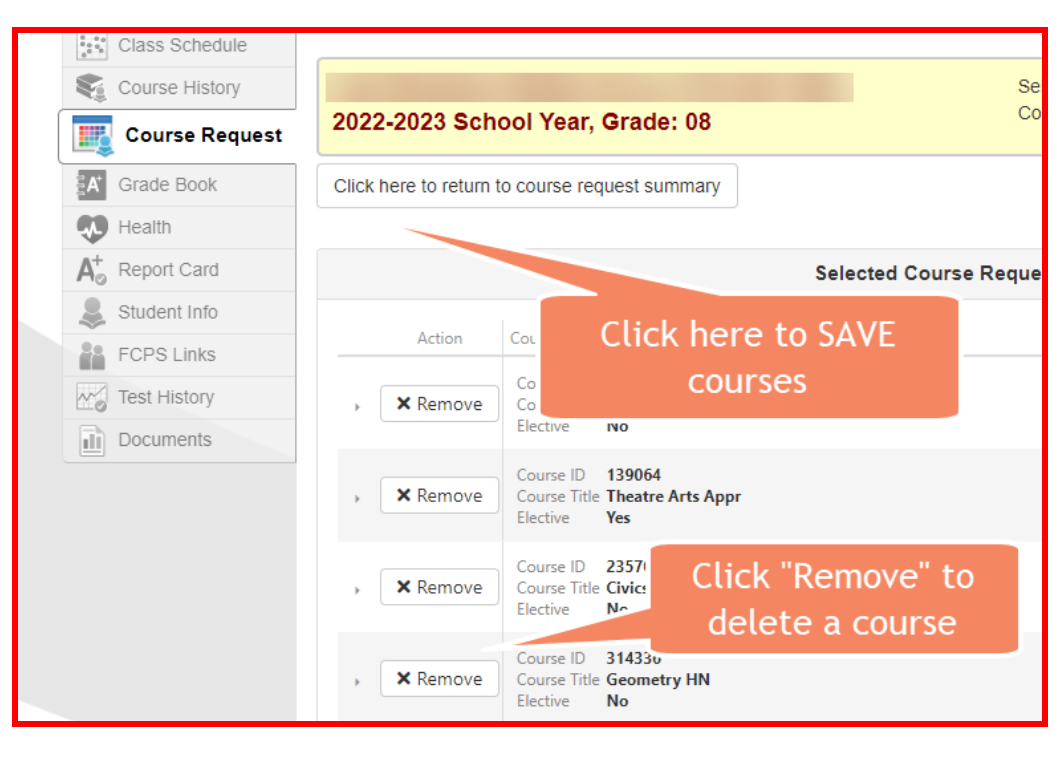